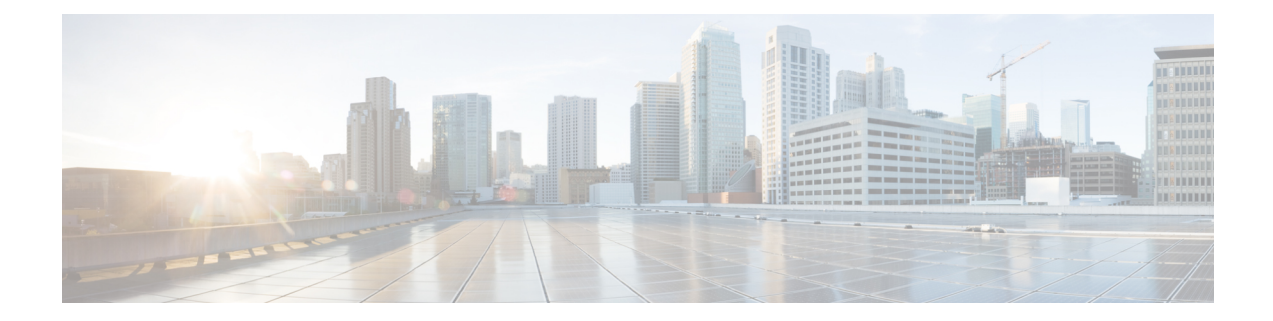

## **Storage Virtualization Commands**

- cluster datastore [intdatastore,](#page-1-0) on page 2
- cluster [migrate-deployment,](#page-2-0) on page 3

## <span id="page-1-0"></span>**cluster datastore intdatastore**

To create a cluster, to do a cold migration of VMs, use the **cluster datastore intdatastore** command in privileged EXEC mode. To delete a cluster, use the no form of the command.

**cluster** *cluster name* { **datastore** [ *intdatastore* | *extdatastore1* | *extdatastore2* ] | **size** *size number* |**node** *ipv4 address addresstype ipv4* |**node** *ipv4 address addresstype ipv4* |**node** *ipv4 address addresstype ipv4* }

**no cluster** *cluster name*

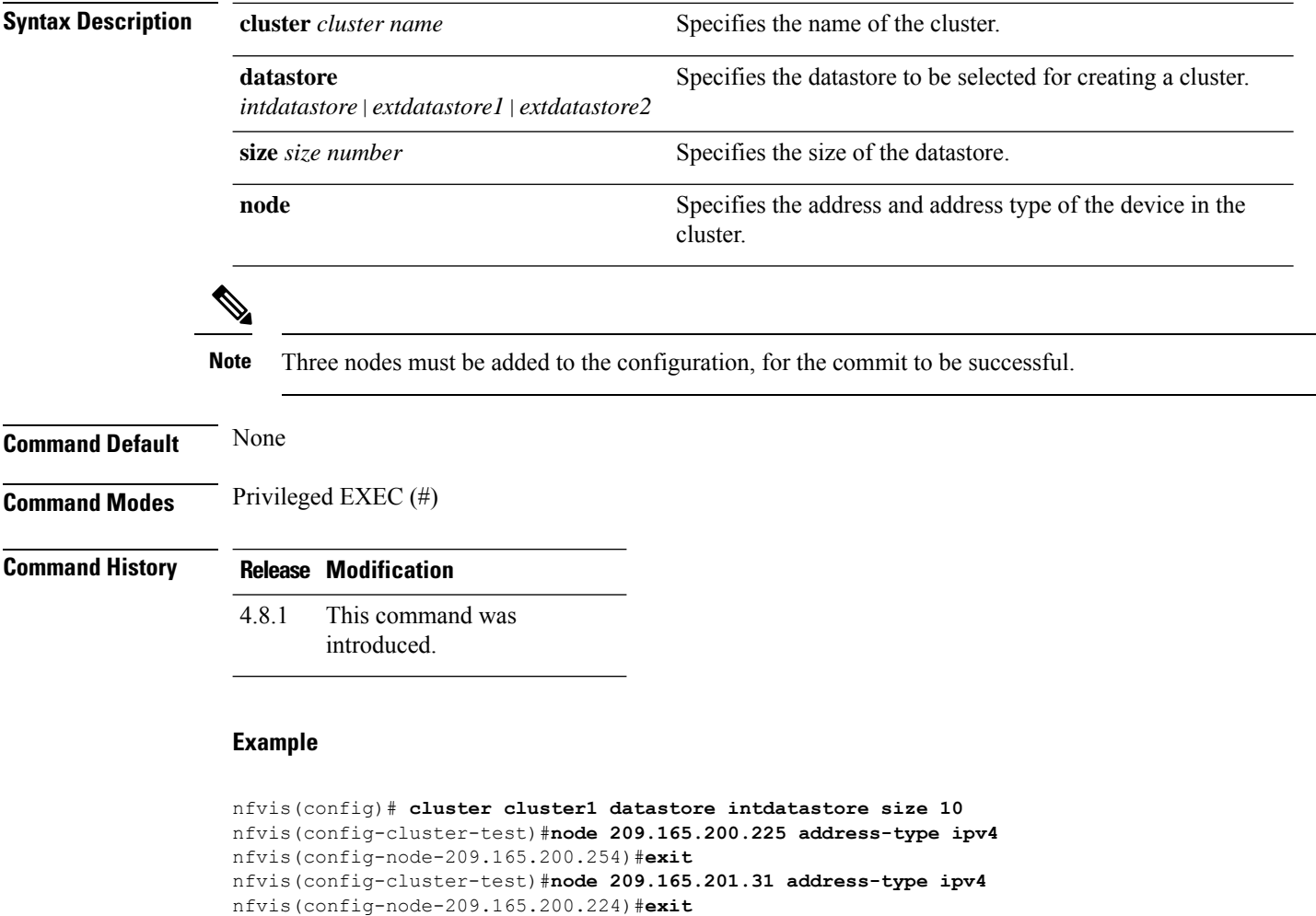

nfvis(config-cluster-test)#**node 209.165.201.1 address-type ipv4**

nfvis(config-node-209.165.202.129)#**commit**

П

## <span id="page-2-0"></span>**cluster migrate-deployment**

To migrate deployments from a source node to a destination node, use the **cluster migrate-deployment** command in privileged EXEC mode.

**cluster** *cluster name* { **migrate-deployment** | **source-node** *ip address* | **destination node** *ip*

*address* [ | **all-deployments** | **deployment-list** ] } **Syntax Description cluster** *cluster name* Specifies the cluster in which the deployments must be migrated. **source-node** *ip address* Specifies the node from which the deployment must be migrated. **destination node** *ip address* Specifies the node to which the deployment must be migrated. **all-deployments** Specifies that all deployments in the cluster need to be migrated. **deployment-list** Specifies the deployments to by migrated. **Command Default** None **Command Modes** Privileged EXEC (#) **Command History Release Modification** This command was introduced. 4.8.1

## **Example**

nfvis# **cluster test migrate-deployment source-node 209.165.200.225 destination-node 209.165.201.31 all-deployments**

nfvis# **cluster test migrate-deployment source-node 209.165.200.225 destination-node 209.165.201.31 deployment-list [ centosvm4 centosvm5 ]**

I

٠